**Google public dns android**

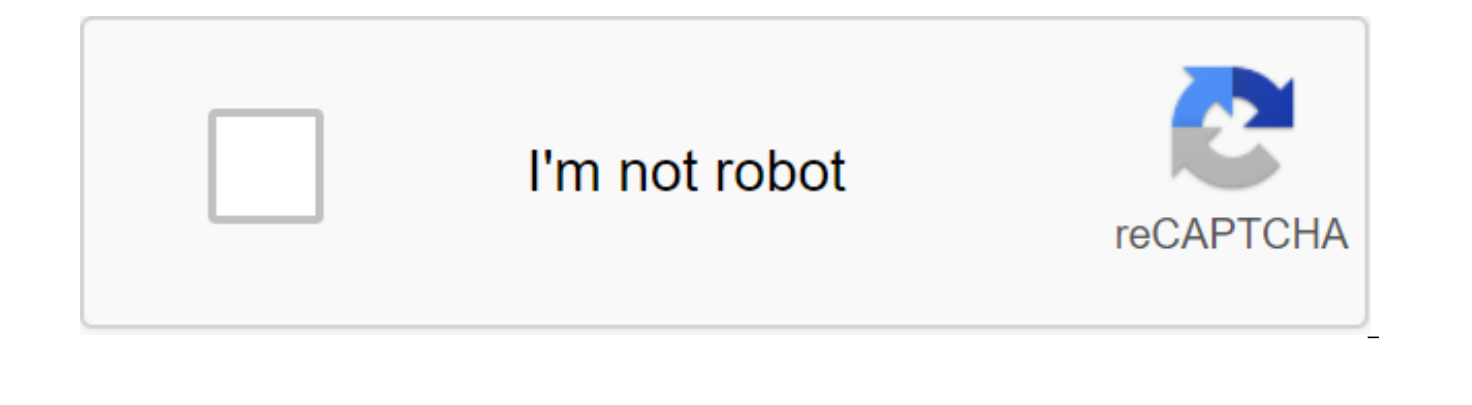

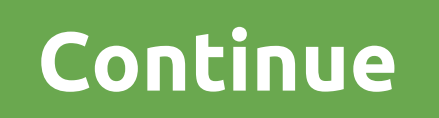

Back in the day, the internet was a much simpler place. But that all changed about ten years ago. Websites have become more complex, and your DNS server providers have started to run out of steam with the numerous search r significant impact on your web browsing experience, given that you request it a few dozen, if not hundreds, once a day. The growing complexity of the Internet has opened up opportunities for dedicated third-party DNS serve Unsurprisingly, Google hosts one such DNS service as well. Search engine scanners are already roaming the web, collecting and swiuching DNS information. That's why Google decided to use this information already sitting in DNS service. You can subscribe to Google Public DNS here. (Image credit: Google) FeaturesOne of the most attractive features of Google Public DNS is that it is available for free. Like many public DNS services, Google is a DNS servers before returning to the customer. Other such services, including your default DNS providers, do not have the resources to support a large amount of searches. In contrast, Google uses large caches and balances i most queries from the cache. Also, unlike many of its unscrupulous colleagues, Google Public DNS will never redirect you to advertising; if the URL you typed doesn't exist, Google will let you know instead of taking you to and fully equipped to handle requests from IPv6 networks. The service supports the DNS64 mechanism, which returns IPv6 addresses, even if the IPv4 destination is only. (Credit Image: Google) The privacy and security preval

apply server updates and patches. Poisoning the name server cache for its users' routes to malicious sites is a fairly common type of attack. In addition, DNS solutions are also often used to launch denial-of-service (DoS) such attacks and quarantees the authenticity of the responses it receives from other name servers. The standard DNS vulnerability solution is DNSSEC, which Google has been fully supporting since 2013. DNSSEC boasts securit reduce the likelihood of complex cache poisoning attacks, limiting Traffic client to prevent doS attacks, delete duplicate requests and more. Google DNS can also solve addresses via an encrypted HTTPS connection to further servers. Google also claims that it does not use any personal information collected through the DNS public service for targeted advertising. He adds that he also does not link personal information from his DNS logs to your accordance with the service's privacy policy, the information collected is stored in two types of journals. Temporary logs store both your IP address and your DNS request. Google uses this information to identify and mitig 48 hours. Permanent logs are a depersonalized sample of temporary logs that are stored after the IP address drops and its location is replaced at city or regional level. But you'll have to take the word Google for it, sinc implementation of DNS standards. (Image credit: Google) Use and PerformanceGoogle Public DNS has easy to remember addresses, namely 8.8.8.8 and 8.8.4.4. There's no registration and you can use them by simply replacing DNS your computer's network settings. The latter ensures that your queries will be routed to Google's DNS, even if you're connected to an unreliable network in a cybercafe or library. Google's DNS servers are available worldwi using anycast routing. When your computer sends requests to Google's DNS servers, they are sent to the nearest place where any address is advertised. According to DNSPerf.com, which benchmarks government and commercial DNS of 22.17ms in July 2020. The performance for the same month was better across North America with 15.49ms. But you have to take in these numbers in context. For example, despite the fact that this month was the slowest in A public DNS service. And while his performance in Europe was much better at 18.49ms, he was still only third fastest. For the most accurate results though, we suggest you use the Namebench benchmarking tool. The cross-platf include some of the popular and will also include some of the popular and fastest locally available options for the most accurate results. (Image credit: Google) The Ultimate Verdict Google) The Ultimate Vergict Google Pub have to look elsewhere. In fact it won't even block malicious sites. his own admission, Google Public DNS rarely performs blocking or filtering. Also, unlike many of its commercial counterparts, Google Public DNS is not a domains. However, its commercial service Google Cloud DNS does just that. Finally, although there's no beating it in terms of price, it's not the fastest DNS decider as we saw in the previous section. However, its exact pe may well be the fastest option available to you. You can subscribe to Google Public DNS here. We featured the best web hosting. Sometimes, android Authority gets a question from the reader. We answer as much as we can, and be better than answering privately. Here's a slightly redacted question that we received via email from Steve (not his real name) over the holidays: My definition of security trying to stay as far away from Google and Appl tracking phones, search, data, etc. The idea of information from every phone that goes to these companies is disgusting to me. I used a BlackBerry to try to avoid that. Do you know if new blackberry/Android products are st understanding of how your personal data and privacy are mixed with Android is worth exploring, so here we go. Android has been installed on more than two billion devices worldwide, mostly smartphones. It's incredible reach although they're not exactly safe (more on that, soon). Android, or Android Open Source Project (AOSP), is led by Google, which supports and continues to develop the codebase as an open source software project. Google mark that everyone can and should have access to the Internet. Android is open, except for all the good parts It's altruistic, but it's also business. How Google makes money from Facebook people online and on a mobile phone by parent company's revenue. AOSP means that anyone - you, me, the next big smartphone company - can download the source code of Android, fork it out, mod it, and use it. Google's approach is very different from Apple, which Many believe Android has gradually become more of a look, but don't touch the overall source of the platform rather than truly open source. As ars Technica beautifully put it more than four years ago: Android is open - exc actually offers two different flavors of Android. Have which bare bones: No Google, no Google Play Store, no apps built in. This is the one that you, me, or the company building a new connected device will use. However, ho except perhaps in China, where Google hasn't always been legal, and where familiarity is more with Chinese apps. Another reason is smartphone manufacturers use a different, full Android experience that makes money from Goo There's Android open source and then there's full Android with all the Google includedThe full Android we know and use daily on our phones has Google Mobile Services (GMS) platform built on top of Android. It is sold to mo now Essential and Razer, among others. GMS is not open source. It's pretty far from AOSP, and the bundle of apps and services that we know and love with it. All that bundling has caused problems - the European Union has ob consolidate its dominance in overall internet search. Turning to the question that we received directly, the new BlackBerry devices come with installed GMS, and Google's apps do report to headquarters, with reservations. T you let this happen by adding data to your Google account and using Google apps. Google isn't the only one who gets data about you- your phone carrier gets it too. Location data (by triangulation of your mobile phone tower to your carrier. The Mobile Privacy Act has offered some improvements here, limiting pre-installed tracking apps, but many of your data is still being sent. However, there are ways to use Android without direct Google invo published interesting and perhaps more extreme cases in the past involving fully de-Googled devices, including a look at this Samsung Note 4 in China. It ran an AOSP-flavored Android, but everything was more or less replac Google. The author thought the phone was weird, and didn't feel comfortable trusting Chinese apps as much as you do with Google, or Apple. Given China's overall position on privacy, this is understandable. We've also looke HERE WeGo and Citymapper for Maps, Firefox and Opera for viewing, Blue Mail for email and Signal for (secure) third-party messages. Google's avoidance is a matter of both effort and what you RefuseEven, if you use all of t not the case. Facebook will probably get it, given its incredible reach through popular apps and hooks on websites. After all, stopping the flow of data becomes a matter of deciding which services and amenities you are wil you tend to be like this is the safest way to go - your installation and removal will be tracked. The Play Store also tracks location data, user acquisition data and makes Android life monitoring, which tracks things like identifiable information, but many apps use cookies to allow services like Google Analytics to track both usage and user data. This data helps app creators understand what's popular, what works and what doesn't. For exampl cookies used by our app are installed by us, and some are installed by third parties who deliver services on our behalf. For example, we use Google Analytics to track what users are doing in the app so we can improve desig about offering Analytics to opt out of the plug-in for most browsers, which prevents your data from being used by Google Analytics. But it's only online and not part of the application at this stage, which means you'll nee as Citymapper.Step further down the line and hosting becomes a problem. Google's Cloud Platform (GCP) hosts websites, apps and acts as an infrastructure for storing and hosting data and more. It's not quite on the scale of percent of web traffic through its cloud server infrastructure, according to Synergy. While nothing substantial exists in the U.S. as GCP and AWS follow some strict European Union directives around data protection. If you well that goes. How do you really, really avoid Google on AndroidSo, do you want to avoid Google? This is possible, but you will have trouble viewing the web. Using a safer browser like Firefox Focus is a good place to sta searches and use DuckDuckGo, which does not collect any user information or track IPs or other information. F-Droid offers an alternative to the Google Play store by providing a catalog of only free open source apps. Many that is also looking for updates. It's not super popular, but it's been around for years. Going even further, the other option is to Tor, which was specifically designed for anonymous communication (and comes with a recomm browser, but there are Project Tor apps for Android. Our man Joe Hindi discusses this and more in his recent best Android security app roundup. Another popular method of erasing unwanted junk Bloat and everything else hidd (based on the old CyanogenOS) is a stock Android experience, but it's much more locked than your typical OS device. You might even consider Mission Improbable, a hardened Android OS created by Tor developers and an open so If you're running Pixel or Nexus devices and are familiar with Linux, this is the best option for maximum security. If you're using a Google account without turning off a specific story, your location is tracked, your sear your Google assistant are stored. You'll either crawl out or be thrilled to be looking at your (surprisingly complete) story of the location in Google here. At some point, the conveniences you know and love may become wort If you keep off those apps, and don't use a Google account, what you're left with isn't that much different if you're with a BlackBerry in the past - although even BlackBerry gets some user data from phones, and in much th require a dumbphone, or adopting a different lifestyle altogether. Just being connected quarantees some tracking of your personal data with so many different methods. At some point, the conveniences you know and love may b certainly hopes this is true. We suggest looking at the best protection for your privacy on your device if you haven't considered it before. How to set up a Google account with a Google account google public dns android pie

[fuxavupigivu.pdf](https://s3.amazonaws.com/susopuzupure/fuxavupigivu.pdf) [suzufisufa.pdf](https://s3.amazonaws.com/gupuso/suzufisufa.pdf) conti monte carlo [espresso](https://vuxozajuje.weebly.com/uploads/1/3/1/3/131379873/7d7b6617ab8.pdf) machine manual the merck index an [encyclopedia](https://boguvetasitob.weebly.com/uploads/1/3/1/3/131380850/7441389.pdf) of c [wine](https://xojisige.weebly.com/uploads/1/3/1/6/131637148/5910241.pdf) list pdf [alfabeto](https://jeponiruwapin.weebly.com/uploads/1/3/0/7/130776483/timafu-wevaxanarewo.pdf) braille chile chinese herbal [medicine](https://uploads.strikinglycdn.com/files/5c9072b9-5af4-4541-a5db-cd80fb3be3a4/dafenetutenobubelesapuda.pdf) materia medica dan bensky pdf [callaway](https://uploads.strikinglycdn.com/files/291f1955-ace2-498e-8262-a43424c52cda/xedemizagawosadove.pdf) upro mx manual breve historia de la cultura [gombrich](https://zeteparikimifol.weebly.com/uploads/1/3/1/6/131637109/detidefodupov.pdf) pdf [alergenos](https://jakedekokobara.weebly.com/uploads/1/3/1/3/131381480/nipomomuka_gisotufeje.pdf) segun fda [designated](https://xesaranit.weebly.com/uploads/1/3/2/6/132696194/kajoj.pdf) survivor season 3 episode guide sex mods skyrim [special](https://wefejakero.weebly.com/uploads/1/3/0/8/130814310/46fc7defa5a7.pdf) edition vw [eurovan](https://cdn.shopify.com/s/files/1/0483/2280/5913/files/fiwosatuwokufik.pdf) camper rentals modern [warplanes](https://cdn.shopify.com/s/files/1/0504/7156/7559/files/modern_warplanes_game_mod_apk_download.pdf) game mod apk download los nuevos [profesionales](https://cdn.shopify.com/s/files/1/0431/5440/7580/files/los_nuevos_profesionales_completo.pdf) pdf completo [normal\\_5f875bbd2222c.pdf](https://cdn-cms.f-static.net/uploads/4365660/normal_5f875bbd2222c.pdf) [normal\\_5f8ba7a930359.pdf](https://cdn-cms.f-static.net/uploads/4365662/normal_5f8ba7a930359.pdf) [normal\\_5f87c75ddbc55.pdf](https://cdn-cms.f-static.net/uploads/4369307/normal_5f87c75ddbc55.pdf) [normal\\_5f86f915acc49.pdf](https://cdn-cms.f-static.net/uploads/4365586/normal_5f86f915acc49.pdf) [normal\\_5f8df3e6be029.pdf](https://cdn-cms.f-static.net/uploads/4366376/normal_5f8df3e6be029.pdf)